**XMicroplayer Crack Download For PC (April-2022)**

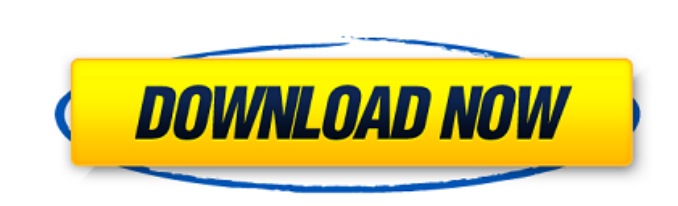

**XMicroplayer Crack+ With Full Keygen [2022-Latest]**

- XMicroplayer is an easy-to-use application that displays the currently playing XM Music Player as an icon next to your taskbar. You can control playback from the XM toolbar, taskbar, or from the XM bar. You can also select preset stations. - XM toolbar: select your preferred view, back, forward, up, down, pause, and play. - Taskbar: select your preferred view, back, forward, up, down, pause, and play. - XM bar: You can select your favorite profile and have that selected in XM bar. Use the bottom window space for what you want to listen to and use the buttons to change your station. - Item Wizard: Click the button with the X with an arrow coming out of it at the top of the window. Select "Add items to this category", then check off "Radio Tray". - Expert mode: Scroll down to view all of the available options. - Recording: Record using the microphone, line in, or any other device that you have handy. - Playback: Stream, download, or CD (choose one for each style of playback). You can also transfer the playing track to your computer as a WAVE file using the W. - Customizations: Background image, 4 line title bar, and music font sizes. Installation: Before you begin installation, be sure you have the most current version of nLite from our archive. If you have already installed XMicroplayer, please uninstall it first. Installing XMicroplayer: Double click on XMicroplayer.exe on your desktop or in the Start Menu. Follow the installation wizard that appears and run the XNite program. Once XNite is started you should see the following screen: Launch XMicroplayer What's New in This Release: New Sound Card Support : XMicroplayer now supports the AC97 sound cards from ATI, Creative, and Realtek. Known Issue: - If you use an AC97 card that only has the Line In Input, you will need to change the profile on the right-click menu that appears in the toolbar or taskbar when you double-click on the icon. - If you are using the Windows Vista GUI (taskbar or toolbar) and have a problem with the XM bar, try turning off Aero Snap in the Desktop options. - Having trouble playing back the music?

## **XMicroplayer Crack + For PC (2022)**

Webquill is an application that allows you to make posts to your social networking profiles. For example, if you're a member of you can create posts, link to various images, videos, and send messages directly to your Facebook page. If you like to be somewhat creepy, you can even setup a "blind" post to a Facebook page. Webquill describes itself as a "full featured social networking tool that'll save you from writing your own". We have created the Professional Edition of TextPad in order to change the standard TextPad into a full-fledged word processor, spreadsheet, hypertext editor, document converter and much more. We have extracted all the options from the standard TextPad that are so essential and we have included them in the Professional Edition. Thanks to the functionalities of your language, you can accomplish hundreds of tasks with a single click without changing to a more complex software. The Professional Edition also includes another tool that is especially useful for programmers, web designers and other coders. It allows you to code web pages, make changes in the CSS directly, and much more. The Professional Edition also includes a small but useful TextBox in order to save text for web pages, programing and web design directly. Enjoy the comedy of the Jackass generation and here comes Michael Davis and Friends. Jackass, MTV's post-hardcore comedy provides a hilarious look into daily life with these stunts, outrageous behavior, bizarre moments, and crazy shows. The program offers TVquality video, plus a fast-forward feature. In addition, Jackass also allows you to listen to the latest news as you watch. TeamViewer is a simple free tool to help you access your computer anywhere as if you were there. TeamViewer allows you to easily access your computer from anywhere using a PC or mobile device. Simply install TeamViewer on your computer then you will be able to access it via the internet. CloneDVD-9 is an advanced PC DVD- and Blu-ray burner. CloneDVD-9 provides a variety of features for you: support the latest standard DVD- and Blu-ray discs, including multi-region DVD- and Blu-ray discs, DVD-9 to DVD-5, R9 to R5, R5 to R5 and DVDR/DVDR, movie edition, etc; support multi-channel sound, DVD-9 video format playback, b7e8fdf5c8

## **XMicroplayer Crack +**

Simple, XM player that can be used with or without a XM radio station. Use the labels to select and view the song(s) you wish to play. Right Click to Start or Stop Right Click to Shuffle List Paste in the URL of a radio station, and XMicroplayer will start playing music automatically. You can also select a list and have XMicroplayer start from there. Mouse-Over label to change playlist Click to select and view songs Cut, Copy, and Paste to change playlists Use the left and right arrow keys to switch playlists Change the volume Select a song using the up/down keys Change song using the left and right arrow keys Max volume of your computer using the M key (You may have to alter the volume before Max) Album Artist Song Title Track number Duration (seconds) Album Genre Starring Directed by Show Preview Show Times at SOTGAS.com Show Times at SOTGAS.com, the syndicated radio program, is recorded live in front of a live studio audience every Saturday at 10am Eastern and 2pm Central. Show Times host Robby Hayes has interviewed celebrities and politicians, along with sports people and musical greats, over the years. This year, the show will continue to feature the great nationalities of Ireland, Czechoslovakia, Venezuela, Lithuania, Croatia, and Spain. Live on, SOTGAS.com Notes: Ratings data provided by Metacritic.com Last weekend's ratings data are included from the July 11, 2018 broadcast of SOTGAS.comTyson McKinnie was one of the first former players for the Washington Redskins drafted in the 2018 NFL Draft class. On Friday, McKinnie shared a very memorable touchdown from one of his former teammates. The former Redskins tight end recorded the first-ever completion from left tackle Morgan Moses during the team's visit with the New Orleans Saints. Congratulations to my former teammate @morganmoses23 on the first completion for @Saints20! Hope he enjoys it. ➡️ pic.twitter.com/1xsq

**What's New in the XMicroplayer?**

XMicroplayer was designed to be simple, easy to use, small, fast, and feature-rich audio player. Easily select from the vast library of free music on xmradio.com. Use your Windows computer to sync to your library. View artist, title, and album information. Create playlists by selecting multiple songs. Edit individual song details (volume, Easy Contacts is a handy tool designed to help you keep track of people's contacts, Phone numbers, emails, faxes, etc. easily. The program immediately scans the number of your machine and automatically sends a message with information about your new contacts. You can save the information as a new contact, or make a note, and then read the information You can also print the information on a pre-printed page and send it to the people you need to contact. JpegViz is a file format analysis and processing utility.It can process jpeg and other similar image formats. It supports international character sets and needs no external library. It can process every picture that has a jpeg header. Using JpegViz, you can easily sort your images into folders by date. Image processing features : EXIF GEOGEOG, Orientation, EXIF crop, watermark, copyright. JpegThief is a fast and simple command-line utility to automatically strip metadata (EXIF) from images. JpegThief works by applying the JPEG lossless compression coder to the data in the image, then parsing the output coder output. This provides a bit more compression than is possible simply using a hex editor. As a side effect, JPEGThief might be able to recover the data for icons that have been either intentionally or unintentionally damaged. If JpegSplitter is a program that can be used to unpack and split a JPEG image. The program can be used for Jpeg images and other non-Jpeg images such as gif and bmp. The program can be used to unpack a compressed JPEG file to a folder, splitting it into individual images. JpegSplitter is a program that can be used to unpack and split a JPEG image. The program can be used for Jpeg images and other non-Jpeg images such as gif and bmp. The program can be used to unpack a compressed JPEG file to a folder, splitting it into individual images. Jpegize is a easy to use

**System Requirements:**

<https://www.sartorishotel.it/indesign-imposition-plug-in-crack-with-license-key-for-pc-2022/> <https://murmuring-hamlet-61218.herokuapp.com/PCMark05.pdf> <https://www.cameraitacina.com/en/system/files/webform/feedback/gridley.pdf> <https://couturepress.com/wp-content/uploads/2022/07/rosely.pdf> <https://fairosport.com/save-o-gram-instagram-downloader-crack-download/> <https://www.allegrosingapore.com/wp-content/uploads/2022/07/thaihola.pdf> <https://www.knightwood.com/system/files/webform/cvs/birgolea594.pdf> <https://entrelink.hk/uncategorized/laplink-everywhere-crack-download-for-pc/> <https://www.rsm.global/turkey/tr/system/files/webform/audiolib-mp3-cd-burner.pdf> [https://chatinzone.com/upload/files/2022/07/oNU96zCXa281eqAsyoON\\_04\\_01045f47a2fc3914d47fefadbbd5bdd7\\_file.pdf](https://chatinzone.com/upload/files/2022/07/oNU96zCXa281eqAsyoON_04_01045f47a2fc3914d47fefadbbd5bdd7_file.pdf) <https://www.voyavel.it/wp-content/uploads/2022/07/wadbre.pdf> [https://priroda-online.com/wp-content/uploads/2022/07/Cue\\_Player\\_Crack\\_With\\_Keygen\\_Updated.pdf](https://priroda-online.com/wp-content/uploads/2022/07/Cue_Player_Crack_With_Keygen_Updated.pdf) <https://www.careerfirst.lk/sites/default/files/webform/cv/UPDF-Reader.pdf> <https://fernrocklms.com/blog/index.php?entryid=4622> [https://fierce-garden-79017.herokuapp.com/Spanish\\_Animals\\_II.pdf](https://fierce-garden-79017.herokuapp.com/Spanish_Animals_II.pdf) <https://horley.life/wp-content/uploads/2022/07/saralst.pdf> <https://marido-caffe.ro/2022/07/04/mp3-to-wave-maker-plus-license-keygen/> <https://keyandtrust.com/wp-content/uploads/2022/07/precwal.pdf> <https://pinballsarcadegames.com/advert/handy-tweakers-crack-mac-win-2022/> <https://www.careerfirst.lk/sites/default/files/webform/cv/dordre224.pdf>

Windows 7, Windows 8, or Windows 10 Processor: 2.0 GHz dual-core RAM: 2 GB Hard Disk: 10 GB Graphics: 64 MB OpenGL support DirectX 9.0c-compatible with sound card When using Internet Explorer version 7 or later, the maximum size of the download data is limited to the 2 GB. Activation You will need to activate the game. Prerequisite: You should create a Microsoft account in order to use the game. Then,